Andrzej Żurkowski Centrum Naukowo – Techniczne Kolejnictwa

# **WYBÓR METODY PROGNOZOWANIA PRZEWOZÓW NA LINII SZYBKIEGO RUCHU**

**Streszczenie**: Przygotowanie prognozy potoków, które przemieszczać się będą pociągami Kolei Dużych Prędkości w Polsce stanowi kluczowy element programu ich uruchomienia. W referacie syntetycznie opisano podejście metodyczne w zakresie prognozowania przewozów pasażerskich dla nowo budowanej infrastruktury kolejowej. Przedstawiono krótki przegląd metod zastosowanych przez koleje francuskie i hiszpańskie w trakcie realizacji programów TGV oraz AVE w ich krajach, a także – w ostatnim okresie – przez koleje koreańskie (projekt KTX).

Na powyższej podstawie zaproponowano metodę dla warunków polskich oraz zilustrowano ją przykładem obliczeniowym dla relacji Warszawa – Wrocław.

**Słowa kluczowe**: modelowanie podróży i prognozowanie potoków, model grawitacyjny, podstawy teoretyczne i zastosowania

## **1. INFRASTRUKTURA I MOBILNOŚĆ**

Projekty inwestycyjne poprzedzane są studiami ich wykonalności, których zasadniczym celem jest oszacowanie ekonomicznej efektywności przewidywanych do poniesienia nakładów finansowych. W przypadku projektów transportowych kluczowym elementem prowadzonych analiz jest przygotowanie prognoz przewozowych, stanowiących podstawę do ustalenia pożytków ekonomicznych. W przewozach pasażerskich analizy popytu sprowadzają się do przygotowania prognozy zachowania się podróżnych, którzy korzystać będą z efektów nowej lub zmodernizowanej infrastruktury transportowej.

Zwiększanie zdolności przewozowej infrastruktury, tak poprzez jej modernizację, jak i w szczególności poprzez budowę nowych układów transportowych każe postawić pytanie o związki, jakie występują pomiędzy jej rozwojem, a wolumenem przewozów. Rozróżnia się przy tym dwa pojęcia: wielkości ruchu (przewozów) i mobilności [7].

Wielkość ruchu jest pojęciem wiązanym bezpośrednio z infrastrukturą i oznacza liczbę jednostek (pojazdów, osób, ton ładunków itp.) przemieszczających się po rozpatrywanej infrastrukturze w danej jednostce czasu. Można ją zatem utożsamiać z potokiem ruchu przemieszczanym w sieci transportowej [2].

Natomiast mobilność wiązana jest z przeciętną osobą reprezentatywną dla danej populacji i oznacza liczbę podróży (przejazdów), jaką jest ona skłonna podjąć w związku ze swoją aktywnością osobistą, zawodową, rodzinną itp.

Dane sprawozdawcze dotyczące transportu z oczywistych względów opisują zazwyczaj wielkości przewozów, które zostały zrealizowane w analizowanym okresie. Określenie mobilności, zwłaszcza dotyczącej okresów prognozowanych, ma natomiast podstawowe znaczenie dla dokonania oceny zasadności podejmowanych inwestycji w kategoriach zarówno społecznych, jak i ekonomicznych.

Istnieją dwa podstawowe podejścia opisujące związki, jakie występują pomiędzy pojemnością infrastruktury<sup>1</sup>, a mobilnością. W pierwszym przypadku mobilność w badanych okresach uznaje się za ustaloną (i wzrastającą w kolejnych okresach). Zwiększanie pojemności infrastruktury ma zatem charakter "pościgu" i występują okresy, kiedy pojemność ta jest większa niż rzeczywiste potrzeby, co dla kolejnych okresów oznaczonych  $(1) - (4)$  przedstawiono na rysunku 1a.

Jeśli natomiast potencjalna mobilność uznana zostanie za nieskończoną, to pojemność infrastruktury wyznacza granice aktualnej, rzeczywistej mobilności (rysunek 1b) i jest z nią tożsama.

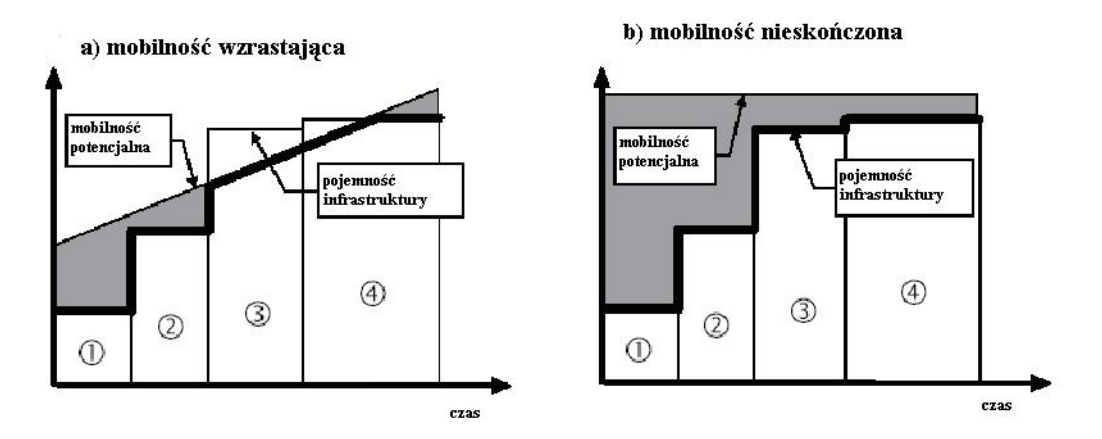

Rys. 2. Mobilność a pojemność infrastruktury [7]

Wracając do wspomnianych na wstępie zastosowań praktycznych związanych z budową całkowicie nowej infrastruktury za szczególnie interesujący należy uznać przypadek, kiedy realizacja inwestycji oznacza skokowy wzrost zarówno pojemności samej infrastruktury, jak i jej parametrów, przekładających się w szczególności na istotnie skrócony czas przejazdu. Oczywistym przykładem takiej sytuacji jest uruchomienie nowej linii KDP (Kolei Dużych Prędkości).

W takim przypadku istotnym elementem prognozy przewozowej jest określenie wielkości dodatkowego, tzw. wzbudzonego potoku podróżnych czyli takich osób, które nie podjęłyby podróży, gdyby nie dysponowały możliwościami przemieszczania związanymi z nową infrastrukturą. Graficznie zagadnienie to przedstawiono na rysunku 2.

 $\overline{a}$ 

<sup>&</sup>lt;sup>1</sup> Określenie "pojemność" w odniesieniu do infrastruktury transportowej używane jest powszechnie w literaturze angielskojęzycznej ("infrastructure capacity"); w polskiej literaturze transportowej używa się częściej określeń "zdolność przepustowa" lub (odpowiednio) "przewozowa".

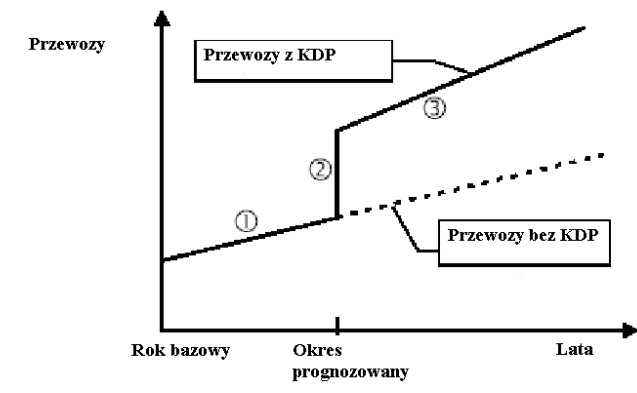

Rys. 2. Prognozy przewozowe związane z wprowadzeniem KDP [7]

Jakkolwiek stosowane metody modelowania prowadzą zazwyczaj do przedstawienia wyników określających prognozowane wielkości przewozów, to sens ich konstruowania związany jest raczej z mobilnością.

Struktura modelu opisującego prognozę przewozów, niezależnie od jego opracowanej postaci matematycznej i uwzględnianych zmiennych, zestawia (konfrontuje) ze sobą dwie podstawowe funkcje, opisujące:

- generowanie przewozów,
- czynniki hamujące (ograniczające) ich wielkość.

Powszechnym i chętnie stosowanym modelem do opisania odpowiednich zależności jest model grawitacyjny, służący do prognozowania przewozów pomiędzy dwoma węzłami sieci transportowej (np. miastami lub dzielnicami), postaci:

$$
X_{ij} = \frac{M_i^{\alpha} \cdot M_j^{\beta}}{C_{ij}^{\gamma}}
$$
 (1)

gdzie:

*Xij* – wielkość przewozów,

*Mi*, *Mj* – funkcje lub zmienne opisujące generowanie przewozów,

*Cij* – funkcja odwzorowująca czynniki ograniczające przewozy,

*α*, *β*, *γ* – parametry.

Powyższy model grawitacyjny, stanowiący zmodyfikowaną wersję znanego z fizyki prawa powszechnego ciążenia (grawitacji) Newtona, jest stosowany od wielu lat do przewidywania przemieszania się ludzi, przepływu informacji i dóbr pomiędzy miastami, a nawet kontynentami. Znajduje zatem swoje zastosowanie także do prognozowania liczby połączeń telefonicznych, przewozu przesyłek, listów itp.

Rozszerzone zastosowanie prawa grawitacji zostało zaproponowane w 1931 roku przez Wiliama J. Reillego w ramach tzw. prawa Reille'go, służącego do określania obszarów ciążenia konsumentów do dwu podobnych centrów handlowych. Krytycy takich analogii podkreślają raczej intuicyjne niż naukowe podstawy zastosowania modelu grawitacyjnego poza obszarem fizyki, a także proste odwzorowywanie (przenoszenie) przy jego pomocy obecnej rzeczywistości na przyszłe okresy. Model ten znajduje jednak wiele zastosowań służących ocenie potencjalnego rynku dla linii KDP na całym świecie.

## **2. MODEL GRAWITACYJNY I KDP**

#### **2.1. Współczesna postać modelu grawitacyjnego**

W początkowych zastosowaniach transportowych modelu grawitacyjnego, służących głównie prognozowaniu przewozów pomiędzy miastami, przyjmowano jego bezpośrednią analogię, czyli rozpatrywano iloczyn wielkości (zaludnienia) tych miast i dzielono przez kwadrat dzielącej ich odległości.

Takie podejście ma jednak charakter bardzo uproszczony. Współcześnie za czynniki wprost proporcjonalne do wielkości generowanych przewozów uznaje się dalej wielkość zaludnienia rozpatrywanych miast, ale opisanych dodatkowo wielkością przychodów mieszkańców i ewentualnie szeregiem innych elementów związanych z ich aktywnością społeczną, gospodarczą, kulturalną, zawodową, naukową, turystyczną itp.

Z kolei zbiór czynników hamujących (ograniczających) przewozy opisuje się zazwyczaj przy pomocy kosztu generalizowanego. Jest to funkcja, która umożliwia powiązanie i wyrażenie za pomocą jednej wielkości kilku czynników o różnej naturze fizycznej, takich na przykład jak koszt i czas.

W ten sposób współcześnie model grawitacyjny przyjmuje postać:

$$
X_{ij} = \frac{K \cdot (P_i \cdot P_j)^{\alpha} \cdot (R_i \cdot R_j)^{\beta}}{G_{ij}^{\gamma}}
$$
(2)

gdzie:

*Xij* – wielkość potoku pomiędzy miastami *i* oraz *j*,

 $P_i$  oraz  $P_i$  – populacje tych miast,

*Ri* oraz *Rj* – przeciętne przychody mieszkańców,

*Gij* – koszt generalizowany przejazdu pomiędzy miastami *i* oraz *j*,

*K* – stała,

*α*, *β*, *γ* – współczynniki elastyczności, związane odpowiednio z wielkością zaludnienia (α ≈ 1), przychodami i kosztem generalizowanym.

Koszt generalizowany *Gij* oblicza się zasadniczo według wzoru:

$$
G_{ij} = \sum_{m=1}^{M} c_m + \left(\sum_{n=1}^{N} \alpha_n \cdot t_n\right) \cdot h \tag{3}
$$

gdzie:

*Gij* – koszt generalizowany przejazdu pomiędzy miastami *i* oraz *j*,

*cm* – składniki kosztu podróży (cena biletu, koszt paliwa, opłaty za autostradę itd.),

*M* – liczba składników kosztu podróży, *m* = 1 , 2, ... , *M*,

*αn* – współczynnik,

*tn* – składnik czasu podróży,

*N* – liczba składników czasu podróży, n = 1 , 2, ... , *N*,

*h* – koszt jednostkowy czasu podróżnego.

Wartość jednostkowego kosztu czasu podróżnego *h* (inaczej "walor" albo "wartość czasu" podróżnego) jest to wartość (wyrażona na przykład w zł/h), jaką przypisuje on swojemu czasowi poświęcanemu na podróż.

Ocena takiego kosztu jednostkowego ma zatem charakter odniesiony do pojedynczej osoby (zdezagregowany). Definicja przenosząca to pojęcie na pewną populację – zbiór podróżnych (agregacja) jest następująca: jeżeli jedna godzina wydłużenia czasu podróży daje taki sam efekt w postaci zmniejszenia zapotrzebowania na przewozy, jak wzrost ceny biletu o *h* złotych, to *h* nazywamy wartością (walorem) czasu.

#### **2.2. Zastosowania modelu grawitacyjnego**

Niezależnie od przytoczonych uprzednio ograniczeń oraz wątpliwości metodycznych model grawitacyjny okazuje się być powszechnie wykorzystywaną podstawą do podejmowania bardzo istotnych decyzji inwestycyjnych. Poniżej przedstawione zostaną postaci tego modelu stosowane przez koleje francuskie, hiszpańskie i koreańskie, które z sukcesem wdrożyły systemy KDP w swoich krajach.

Najdłuższa historia zastosowań modelu związana jest z kolejami francuskimi, które wprawdzie jako drugie – po kolejach włoskich – rozpoczęły studia nad liniami szybkiego ruchu, ale pierwsze rozpoczęły ich eksploatację, wyprzedzając o wiele lat inne państwa europejskie.

Prognostyczna i ekonomiczna strona projektu TGV we Francji związana jest z Jean-Pierre Arduin, wieloletnim konsultantem SNCF [1][4]. Pod jego kierunkiem opracowano szereg modeli wykorzystanych w tych projektach. I tak na przykład dla drugiej z tych linii – tzw. atlantyckiej (1989), prognozy przewozowe oparto na podstawowej postaci modelu grawitacyjnego, opisanej równaniem (2). Charakterystyczna dla warunków francuskich jest natomiast formuła kosztu generalizowanego autorstwa Arduina, postaci:

$$
G = p + h \cdot \left[ t_p + 0.5 \cdot I + 0.5 \cdot \left( \frac{r}{f} \right)^2 + C \right]
$$
 (4)

gdzie:

 $\overline{a}$ 

*G* – koszt generalizowany,

*p* – koszt podróży,

*h* – średni koszt jednostkowy czasu podróżnego,

 $t_p$  – czas przejazdu pociągiem,

*I* – średni czas następstwa pociągów na linii szybkiego ruchu,

*r* – liczba pociągów (połączeń) w jednej dobie,

*f* – liczba połączeń na dobę w rozważanej relacji,

*C* – stała.

Od pierwszych lat eksploatacji linii szybkiego ruchu, w przeciwieństwie do wielu kolei europejskich, koleje francuskie nie stosowały równoodstępowego wykresu ruchu<sup>2</sup>. Stąd konieczność obliczenia średniego czasu następstwa pociągów TGV w okresie 18 godzin ich kursowania ciągu doby (6-24). Wykorzystano wzór postaci (oznaczenia jak wyżej):

$$
I = \frac{18 - t_p}{f - 1}
$$
 (5)

<sup>&</sup>lt;sup>2</sup> Ruch taki w szerszym zakresie wprowadzany jest dopiero ostatnio przez SNCF. Zob.: Gourgouillon D.: Le projet "Cadencement", Revue Générale des Chemins de Fer 4/2009.

Formuła funkcji kosztu generalizowanego dostosowywana jest zresztą do warunków rzeczywistych związanych z określonym projektem. Przykładowo przy wprowadzaniu połączeń tzw. ICGV (Intercités à Grande Vitesse) w rejonie Marsylii na południu Francji zastosowano jej postać [6]:

$$
G = t_p + \left[\frac{18 - t_p}{f - 1}\right] \cdot \gamma_1 + t_d \cdot \gamma_2 + t_o \cdot \gamma_3 \tag{6}
$$

gdzie:

*tp* – czas przejazdu pociągiem,

*td* – średni czas na dojazd do dworca,

*to* – średni czas na przejazd z dworca do celu podróży,

*f* – liczba połączeń na dobę w rozważanej relacji,

*γ1*, *γ2* oraz *γ3* – współczynniki stosowne w modelach.

Doświadczenia w zakresie prognozowania przewozów na kolejach hiszpańskich, które pierwszą linię AVE Madryt – Sewilla uruchomiły w roku 1992, a zatem 11 lat po pierwszej, południowo – wschodniej linii TGV, związane są między innymi z nazwiskiem Andreasa Lópeza Pity, profesora Uniwersytetu Katalońskiego w Barcelonie [4][5]. Przygotowany po sukcesie tej linii projekt połączenia Madryt – Barcelona opisany został modelem grawitacyjnym postaci:

$$
X_{ij} = e^{-47,32349} \cdot \frac{(P_i \cdot P_j)^{1,20754} \cdot (R_i \cdot R_j)^{3,57642}}{d^{2,09015}}
$$
 (7)

gdzie:

*Xij* – potok podróżnych we wszystkich środkach transportu ,

 $P_i$ ,  $P_j$  – zaludnienie miast łącznie z rozpatrywanymi regionami,

*Ri* , *Rj* – przychód na głowę mieszkańca (w tys. peset),

*d* – odległość w kilometrach.

W modelu odstąpiono zatem od kosztu generalizowanego na rzecz odległości wyrażonej bezpośrednio w kilometrach. Do określenia udziału kolei AVE w tak określonym potoku całkowitym zastosowano model logitowy postaci [3]:

$$
\frac{X_{ij}^K}{\sum_{m=1}^M X_{ij}^m} = \frac{e^{\kappa_K \cdot c_K} \cdot e^{\lambda_K \cdot t_K} \cdot e^{\mu_K \cdot F_K}}{\sum_{m} \left( e^{\kappa_m \cdot c_m} \cdot e^{\lambda_m \cdot t_m} \cdot e^{\mu_m \cdot F_m} \right)}
$$
(8)

gdzie:

 $X_{ij}^K$  – potok podróżnych w K – tym środku transportu,

*M* – liczba środków transportu,

*c, t* – odpowiednio cena i czas przejazdu,

*F* – funkcja związana z częstotliwością połączeń *f*,  $F_k = I - e^{-Qf}$ .

Jednym z najnowszych projektów KDP na świecie jest koreański KTX (2004). Z dostępnych materiałów na temat prognoz przewozowych związanych z linią Seul – Busan wynika, że prognozowane potoki zostały oszacowane na podstawie analizy trendów przewozowych, a podstawowe analizy przeprowadzono w zakresie konkurencji samolot – szybka kolej.

Znana jest natomiast postać modelu logitowego, na podstawie którego dokonano oceny udziału powyższych środków transportu w rozpatrywanym korytarzu transportowym.

$$
P_i = \frac{e^U}{\sum_{i=1}^M e_i^U} \tag{9}
$$

gdzie:

*Pi* – prawdopodobieństwo wyboru przez podróżnego *i* – tego środka transportu ,

*M* – liczba środków transportu,

*U* – funkcja użyteczności.

Jednocześnie opracowano następującą postać funkcji użyteczności *U* odnoszącej się do pasażerów podróżujących w badanym korytarzu transportowym.

$$
U = -a_1 \cdot \ln t - a_2 \cdot \ln c + a_3 \cdot \ln f \tag{10}
$$

gdzie:

 $a_1, a_2, a_3$  – parametry, *t, c* – odpowiednio czas i cena przejazdu,

## *f* – częstość połączeń.

#### **2.3. Wybór modelu prognozowania przewozów**

W poprzednich rozdziałach przedstawiono genezę, zasady konstrukcji oraz możliwości wykorzystania modelu grawitacyjnego. Prognozowanie wielkości przewozów może odbywać się również z wykorzystaniem innych metod, w szczególności wywodzących się z ekonometrii. Większość z nich zakłada jednak, że znane są zarówno obecne przewozy, jak i funkcje trendu odwzorowujące wielkość przewozów w okresach minionych [9].

Jak pokazuje praktyka zastosowań w procesie przygotowywania inwestycji związanych z Kolejami Dużych Prędkości na kolejach europejskich, model grawitacyjny uznawany jest za wiarygodne i wygodne narządzie prognostyczne.

Znajduje ona także swoje zastosowanie w sytuacji, kiedy modernizacja infrastruktury transportowej lub wprowadzenie całkowicie nowej jakościowo oferty przewozowej skutkuje znacznym wzrostem wielkości potoków pasażerskich w korytarzu transportowym.

W związku z powyższym wydaje się, że istnieją przesłanki do zastosowania modelu grawitacyjnego także w warunkach polskich. Projektowana linia szybkiego ruchu Y z Warszawy do Wrocławia (a w dalszej kolejności do Poznania) powstaje w sytuacji braku dogodnego połączenia kolejowego i drogowego Centrum kraju z Dolnym Śląskiem. Jej oddanie do użytku znakomicie skróci obecny czas przejazdu pociągiem z ponad 5 do 1,5 godziny, a zatem będzie zapewne skutkowało pojawieniem się potoków wzbudzonych. Dotyczy to zarówno przewozów kolejowych jak i całkowitego potoku podróżnych. Spojrzenie takie stanowi egzemplifikację tezy opisanej w rozdziale 1 i stanowiącej, że potencjalna mobilność jest nieskończona, to jej aktualną wielkość wyznacza pojemność infrastruktury.

Przygotowane dotychczas prognozy przewozowe dla linii Y nie były prowadzone w oparciu o szersze prace analityczne [8]. Opisany w kolejnym rozdziale przykład obliczeniowy stanowi jedynie wstępny przyczynek do takich działań.

## **3. KDP W POLSCE**

Przykładowe obliczenia obrazujące zastosowanie modelu grawitacyjnego do prognozy przewozów pasażerskich koleją pomiędzy Warszawą a Wrocławiem są następujące.

Uwzględniając tylko potoki bezpośrednie (z miasta do miasta) pociągami pasażerskimi załóżmy, że pomiędzy Warszawą (obecnie 1,7 mln mieszkańców) a Wrocławiem (0,7 mln) przemieszcza się przeciętnie około 0,66 mln pasażerów w jednym kierunku rocznie (2010). Czas jazdy wynosi 5h00, przeciętna cena biletu to 110 złotych, a wartość czasu podróżnego 40 zł. Przeciętne przychody mieszkańców Warszawy wynoszą 3100 zł, a Wrocławia 2300 zł.

W roku 2020, czyli po zakończenia budowy linii dużych prędkości czas jazdy zostanie skrócony do 1h30, a cena biletów wynosić będzie 130 zł. Wartość czasu podróżnego zwiększy się do 50 zł. Załóżmy, że liczba mieszkańców obu miast wzrośnie odpowiednio do 2,4 oraz do 1,1 mln, natomiast przeciętne przychody będą wynosiły 4800 i 4300 zł. Dla uproszczenia przyjmujemy wartość współczynników *α* = *β* = *γ* =1.

Obliczenie wzrostu potoków podróżnych wymaga najpierw skalibrowania modelu grawitacyjnego (2). W tym celu należy najpierw obliczyć koszt generalizowany, stosując wzór (3), a właściwie jego uproszczoną postać:

$$
G_{ij} = c + t \cdot h \tag{11}
$$

w której istotna jest cena za przejazd *c* utożsamiana z ceną biletu kolejowego oraz czas przejazdu pociągu *t* i jednostkowy koszt czasu podróżnego *h*. Koszt generalizowany w latach 2010 i 2020 wynosi odpowiednio:

$$
G_{2010} = 110 + 40 \cdot 5,0 = 310
$$
  

$$
G_{2020} = 130 + 50 \cdot 1,5 = 205
$$

Przechodząc teraz do modelu grawitacyjnego można wyznaczyć stałą K na podstawie danych 2010 roku, przekształcając odpowiednio wzór (2):

$$
0,66 = \frac{K \cdot (1,7 \cdot 0,7) \cdot (3100 \cdot 2300)}{310} \Rightarrow K = 2,4114 \cdot 10^{-5}
$$

Potoki dla roku 2020:

$$
X_{2020} = \frac{2,4114 \cdot 10^{-5} \cdot (2,4 \cdot 1,1) \cdot (4800 \cdot 4300)}{205} = 2,41
$$

Można zatem przyjąć, że dla ustalonych warunków potoki pomiędzy Warszawą a Wrocławiem wzrosną z obecnych 0,66 do 2,41 mln podróżnych rocznie w jednym

kierunku, czyli zgodnie z programem rządowym<sup>3</sup>. Potoki dobowe wyniosą w 2020 r. 6720 osób. W kursujących obecnie 11 parach pociągów na dobę przeciętne zapełnienie wynosi 220 osób. Zastosowanie składów KDP o dużej pojemności pozwoli przy 17 parach połączeń przewozić przeciętnie 900 osób w jednym pociągu.

## **4. PODSUMOWANIE**

Przygotowanie wiarygodnej prognozy potoków stanowi kluczowy element decydujący o podjęciu decyzji dotyczącej inwestycji infrastrukturalnej w transporcie. Uzyskane wyniki modelowania mają bezpośredni wpływ na ocenę rentowności przedsięwzięcia i w efekcie stanowią podstawę decyzji instytucji finansowych o przyznaniu lub odmowie udzielenia kredytu.

Opisany w referacie model grawitacyjny ma strukturę zgodną z intuicją i przekonującą. Przytoczone przykłady zastosowań, jakie miały miejsce na kolejach europejskich w ciągu kilkunastu lat, potwierdzają także jego praktyczną użyteczność.

Szereg doświadczeń wskazuje jednocześnie, że prognozy opracowywane dla kolejnych linii Kolei Dużych Prędkości okazywały się nadmiernie ostrożne. Potwierdzałoby to tezę o .nieograniczonych" możliwościach społecznej mobilności.

Wobec powyższych uwarunkowań wydaje się, że zastosowanie modelu grawitacyjnego także w polskich realiach uznać należy za prawidłowe i zasadne.

#### **Bibliografia**

- 1. Arduin J.P.: Developpement and Economic Evaluation of High Speed in France. Japan Railway & Transport Review. 10/1994.
- 2. Jacyna M.: Modelowanie i ocena systemów transportowych. Oficyna Wydawnicza PW, Warszawa 2009.
- 3. Menéndez J. C., Guirao B.: Modal split changes introduced by the High Speed Line Madrid Seville. ETSI, Madryt 2000.
- 4. López Pita A., Arduin J. P., Tardier P.: Prévisions du trafic des voyageurs sur lignes ferroviaires à grande vitesse: expériences avec deux modéles d'a analyses sur la relation Barcelone – frontière française. Les Cahiers Scientifiques du Transport, 26/1992.
- 5. López Pita A. Explotación de líneas de ferrocarril. Estimación de la demanda de viajeros por las nuevas líneas de alta velocidad. Edicions Universitat Politècnica de Catalunya, Barcelona 2008.
- 6. Pradayrol J-P., Champeaux J.: Ētudes de dessertes Intercités à Grande Vitesse, Revue Générale des Chemins de Fer, 11/2007.
- 7. Plassard F.: Infrastructure induced mobility. European Conference of Ministers of Transport (EKMT), Paryż 1996.
- 8. Żurkowski A.: Modelowanie przewozów międzyaglomeracyjnych. Problemy kolejnictwa z. 148, Warszawa 2009.
- 9. Żurowska J.: Prognozowanie przewozów, modele, metody, przykłady. Wydawnictwo Politechniki Krakowskiej, Kraków 2005.

 $\overline{a}$ 

<sup>&</sup>lt;sup>3</sup> Ministerstwo Infrastruktury. Program budowy i uruchomienia przewozów Kolejami Dużych Prędkości w Polsce. Warszawa, grudzień 2008.

### **FORECAST MODEL SELECTION FOR HS LINE IN POLAND**

**Abstract**. Elaboration of forecast of passenger traffic related to the High Speed Railways in Poland constitutes a key element of their introduction program. In this paper a methodic approach in the passenger traffic forecast for a new railway infrastructure in a phase of construction has been concisely described. There has been demonstrated a brief review of methods used by french and spanish railways during the TGV and AVE program realisation in their countries, and also – in the last period – by corean railways (KTX program). Basing of them, there has been suggested a method for polish conditions, which has been illustrated by a calculation example for the new planned line Warszawa – Wrocław.

**Keywords**: traffic, mobility, modelling transport, infrastructure capacity, gravity model